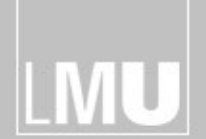

FAKULTÄT FÜR MATHEMATIK. INFORMATIK UND STATISTIK LUDWIG-MAXIMILIANS ARBEITSGRUPPEN MEDIENINFORMATIK UND **AÜNCHEN** 

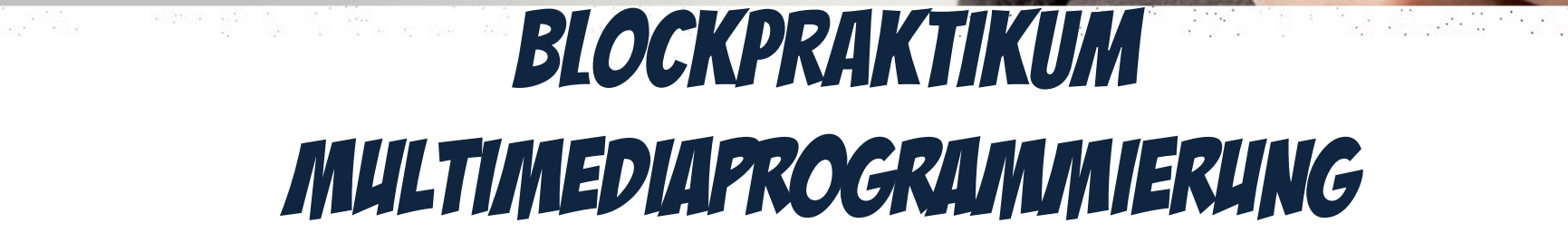

#### Henri Palleis Einführung & Organisatorisches

# Authoring

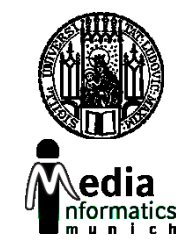

- Grundsätzliches Problem: Multimediale Inhalte werden oft nicht von Programmierern umgesetzt
- Autorenwerkzeug schafft Abhilfe:
	- Programmierkomplexität bleibt verborgen
	- Grafische Anwendungen können ohne Programmierkenntnisse entwickelt werden
	- Im Webbereich schon früh entanden (WYSIWYG-Editoren)
	- Früher im Praktikum im Einsatz: Adobe Flash
		- Zeitleisten-basiertes Authoring-Tool
		- Berühmtestes Feature: Tweening
		- Mächtige Programmierschnittstelle: ActionsScript

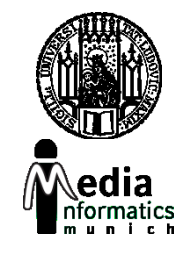

# HTML

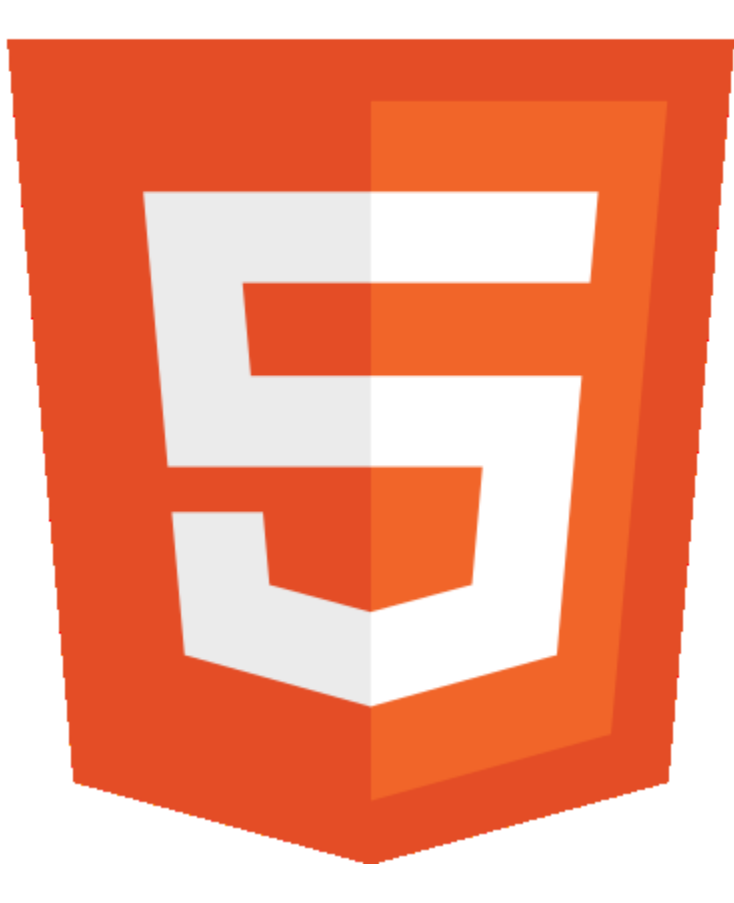

Image: http://en.wikipedia.org/wiki/File:HTML5\_logo\_and\_wordmark.svg

21.09.2015 BMMP SoSe 2015

# Was ist HTML 5?

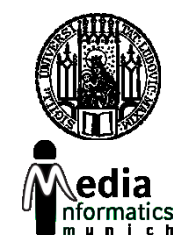

- HTML 5 ist die fünfte Revision des HTML-Standards
- (Immer noch) eine textbasierte Markup-Sprache mit dem Ziel, Inhalte für das WWW zu generieren
- Wichtige Anforderung: Bessere Unterstützung von Multimedia-Inhalten
- **Neu** (u.a.):
	- <audio>, <video>, <canvas>, SVG-Integration
	- Semantische tags: <header>,<nav>,<footer>

### Canvas-Element

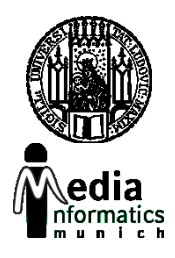

- Definiert eine rechteckige Zeichenfläche
- Pixel-basiert, keine Szenegraph
- Von allen aktuellen Browsern unterstützt
- Zwei APIs zum Zeichnen: 2d und webgl ("rendering contexts")

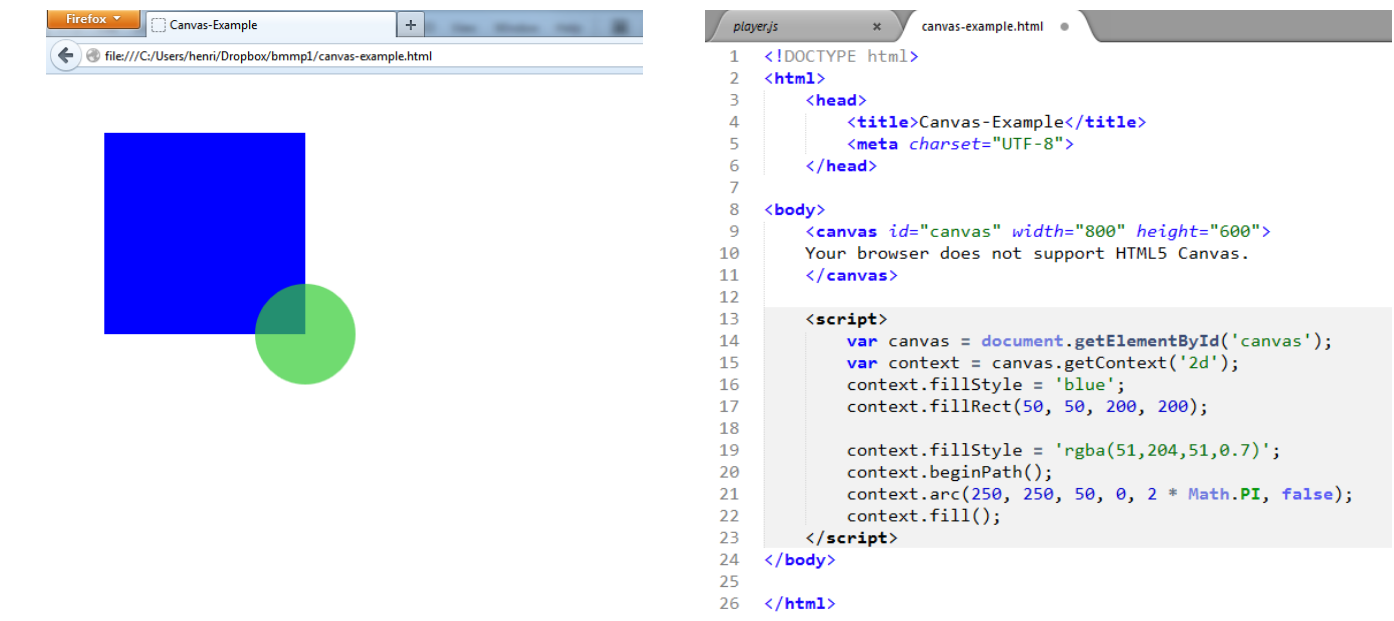

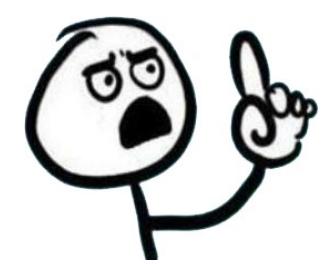

### But wait!

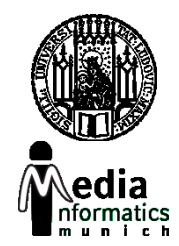

#### This is just coding! Do we need to do low-level graphic programming?

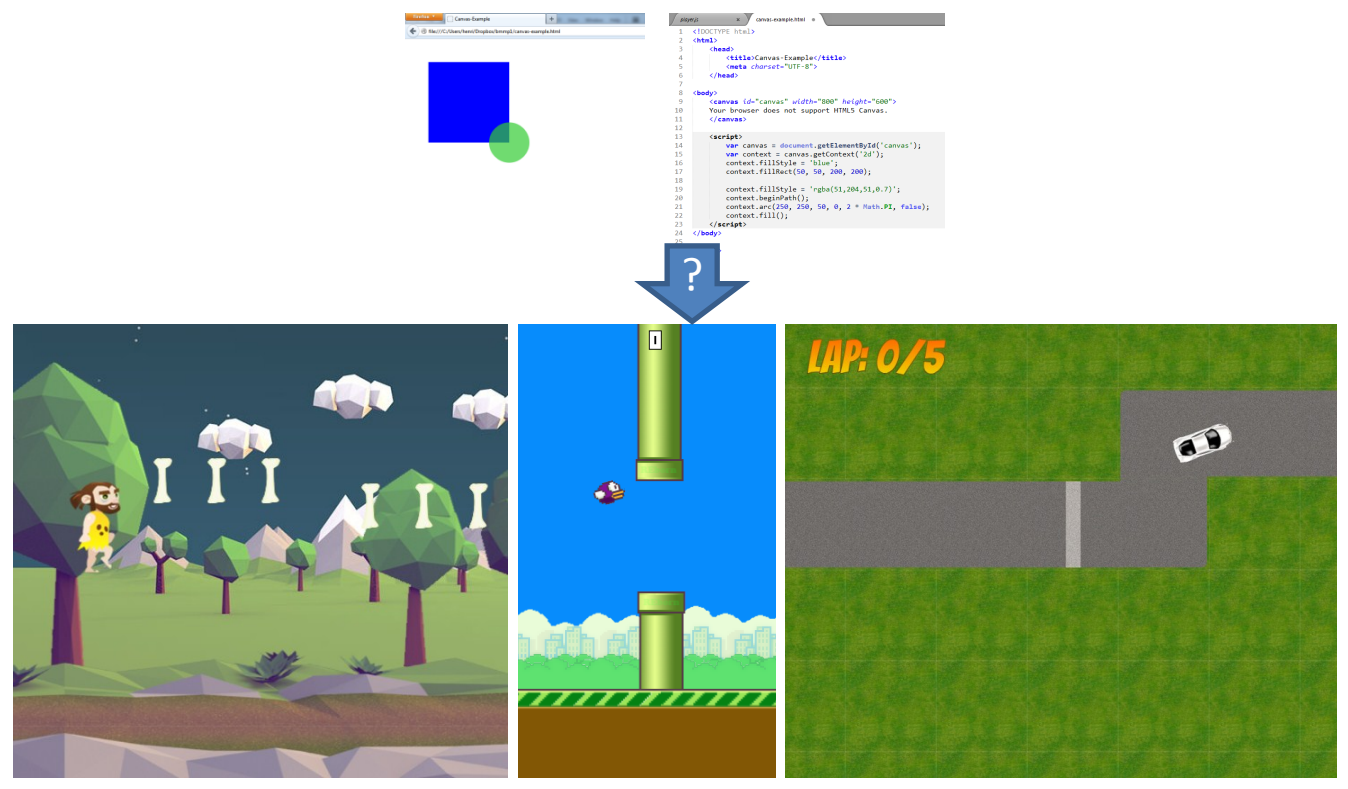

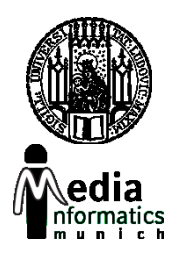

- Phaser [\(http://phaser.io\)](http://phaser.io)
- Desktop and Mobile HTML5 Game Framework
- Built-in support for WebGL, Physics, Sprites, Animations, Tilemaps…

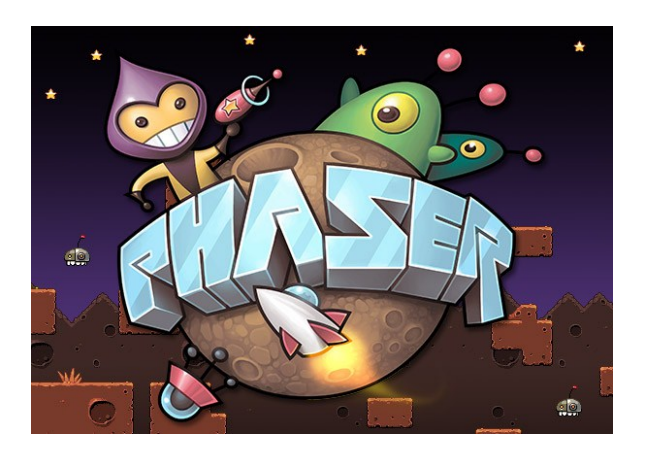

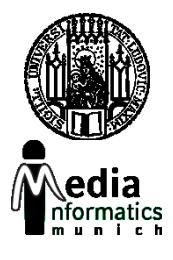

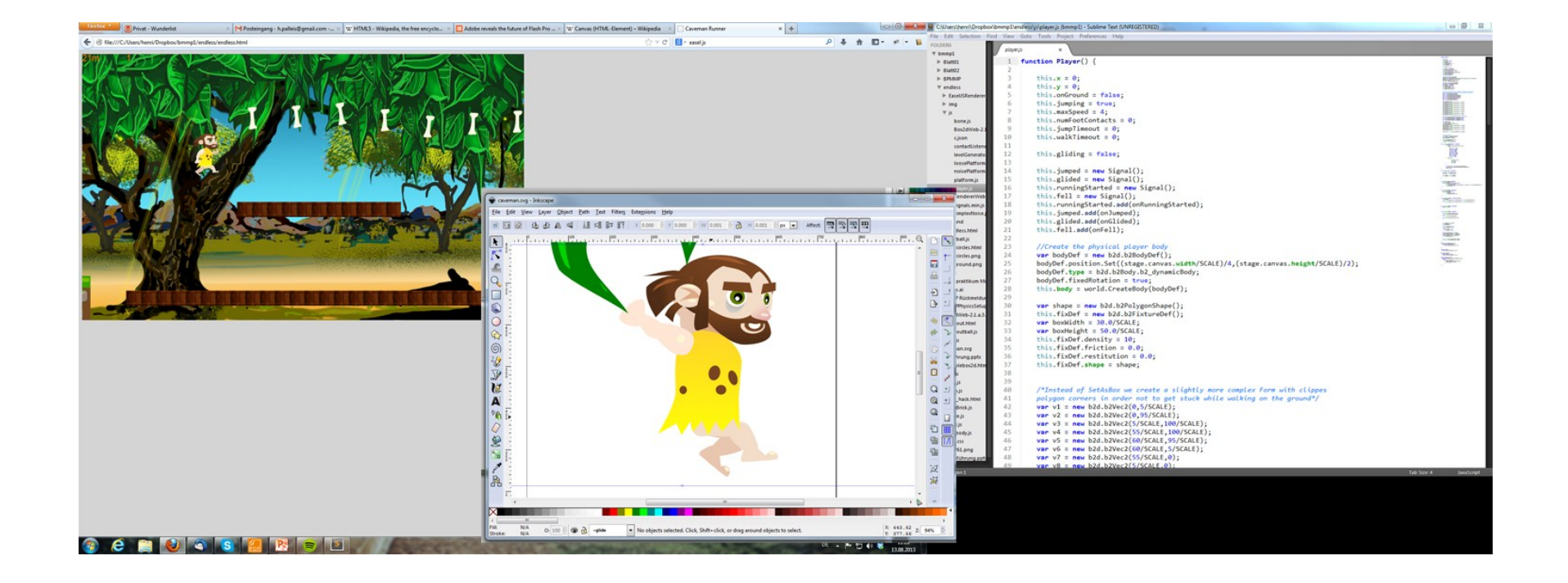

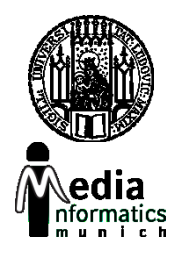

#### **Basis:**

- Moderner Browser
- Texteditor (z.B. Sublime)
- Vektorgraphik: Inkscape oder Adobe Illustrator
- Bildbearbeitung: Gimp oder Adobe Photoshop
- Versionskontrolle (empfohlen: Git)

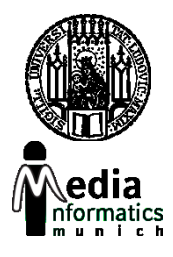

#### **Optional:**

- Tiled Tilemap-Editor
- TexturePacker/Shoebox
- PhysicsEditor

• …

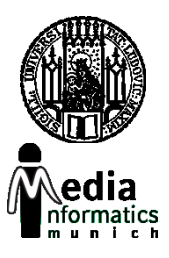

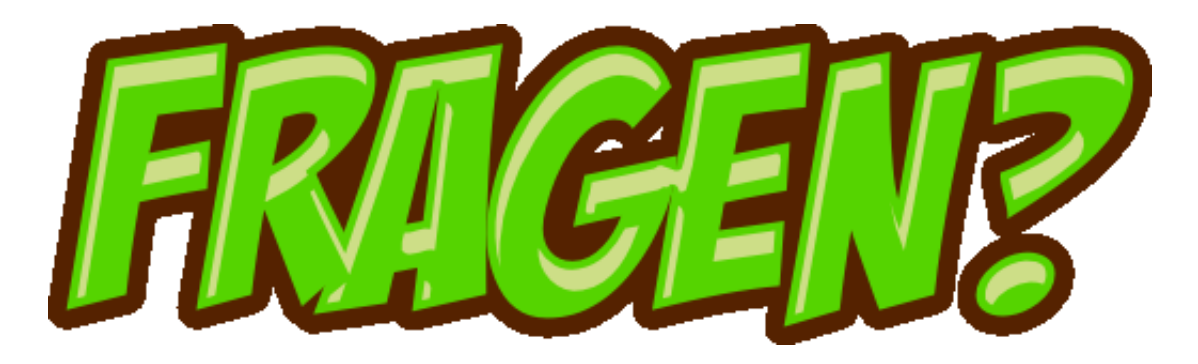